# cinessonne

# **création d'un logo**

# **gwenaëlle serre** studio graphique

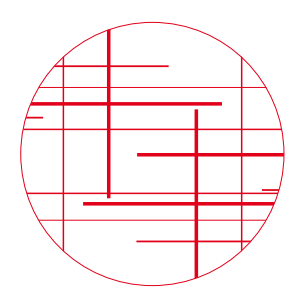

**charte d'utilisation**

7 juin 2018

### les trois versions du logotype (utilisation sur fond clair ou blanc)

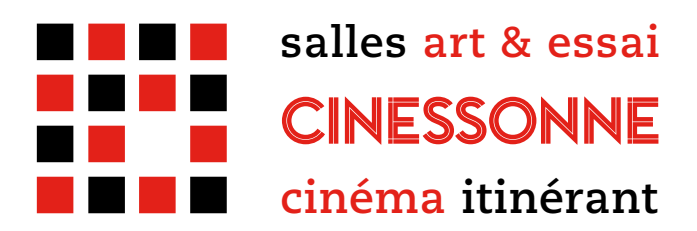

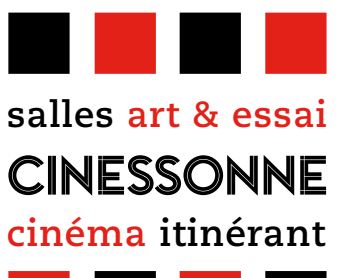

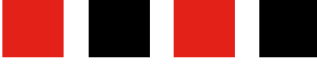

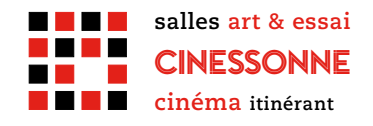

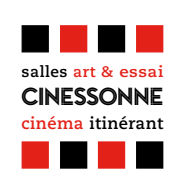

#### Caractères typographiques

Pontiac Inline **PMN Caecilia bold**

#### références couleur

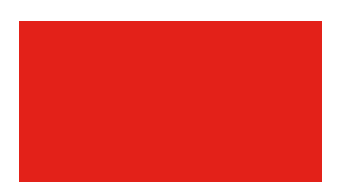

Pantone 485 C Quadrichromie C 0% M 95% J 100% N 0% RVB R 227 V 33 B 25

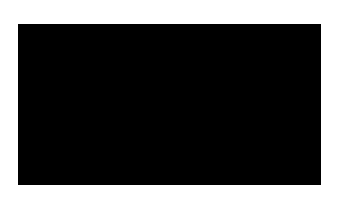

Pantone Black 6C Quadrichromie C 100% M 35% J 0% N 100% RVB R 7 V 7 B 20

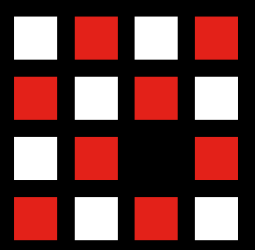

cinessonne **cinéma itinérant salles art & essai**

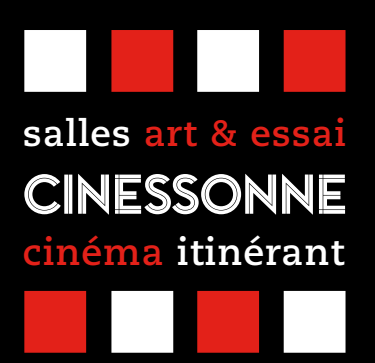

# le logo en niveaux de gris (fond blanc)

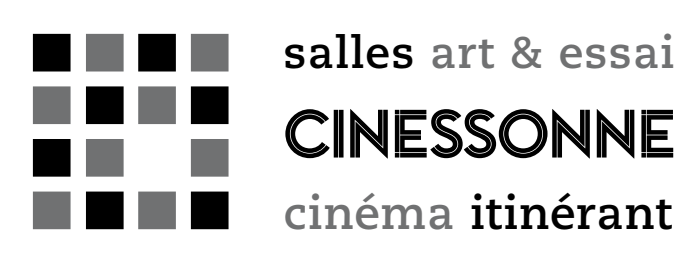

Noir 70 % et 100 %

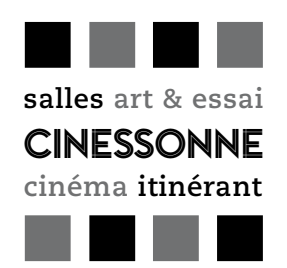

### le logo en niveaux de gris (fond noir ou foncé)

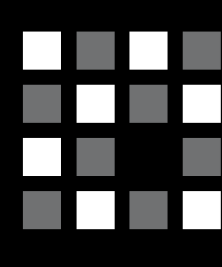

cinessonne **cinéma itinérant salles art & essai**

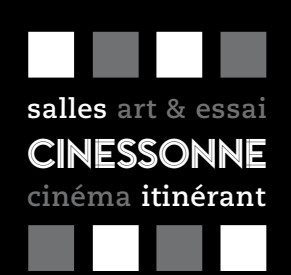

# le logo en noir & blanc (fond clair)

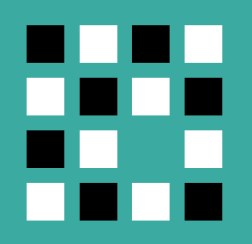

cinessonne **cinéma itinérant salles art & essai**

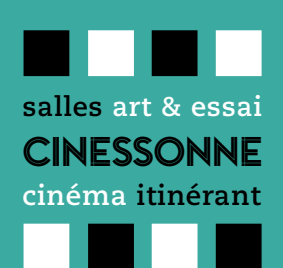

### autres variations possibles

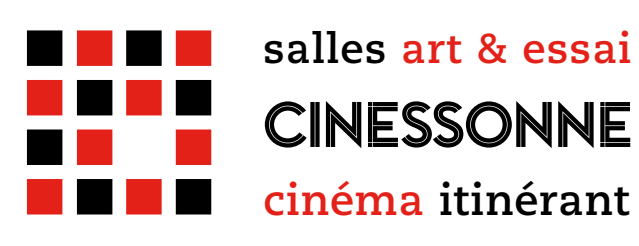

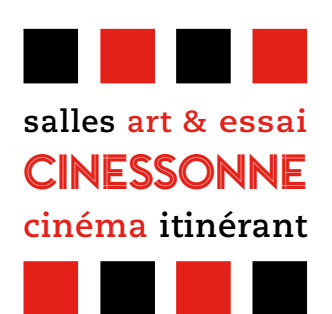

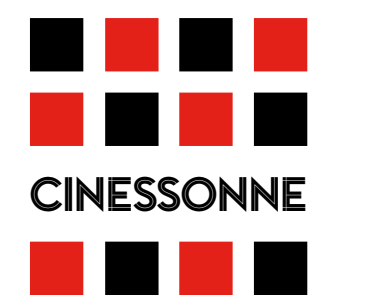

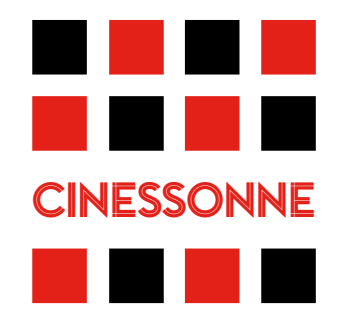

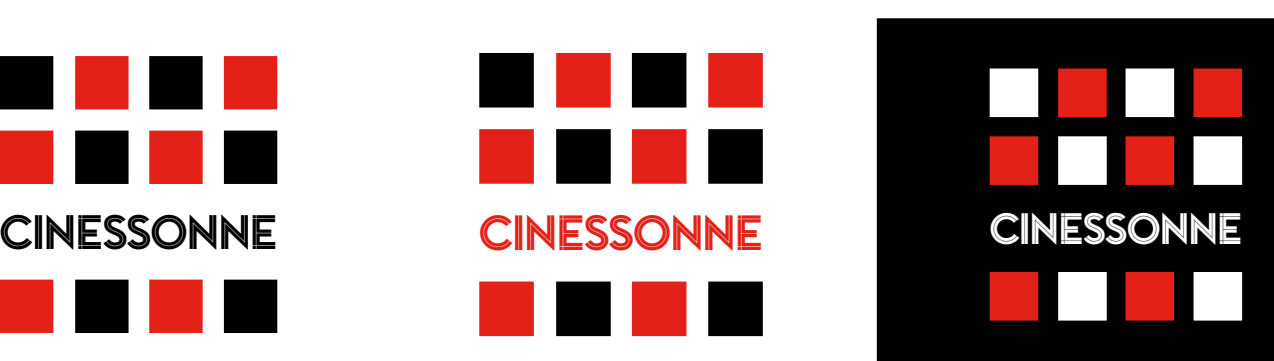

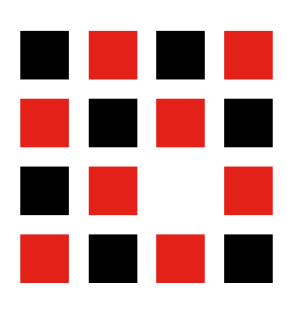

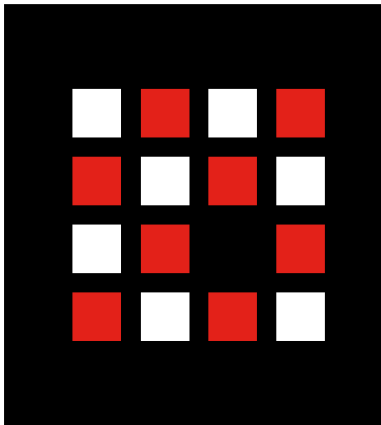

# les différents formats de fichiers

# fichiers pour impression (CMJN)

Fond transparent .ai (fichier source Illustrator) .eps .png

Fond blanc .jpg

**À NOTER : pour une impression en haute définition, les fichiers à privilégier sont les fichiers .ai .eps** 

# fichiers pour le web (rvb)

Fond transparent .png